# Stručný obsah

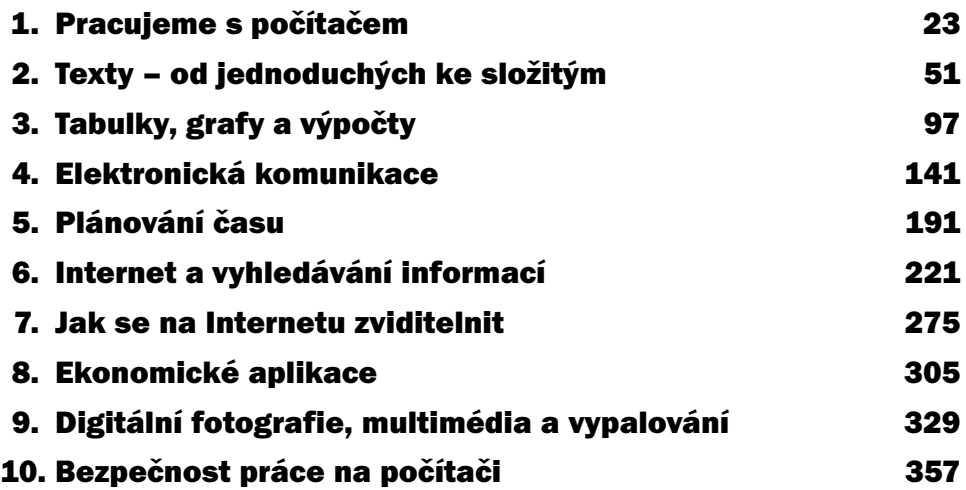

## Obsah

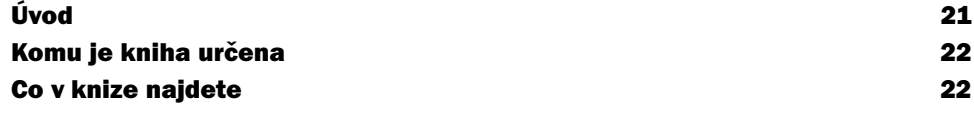

#### 1

Pracujeme s počítačem 23

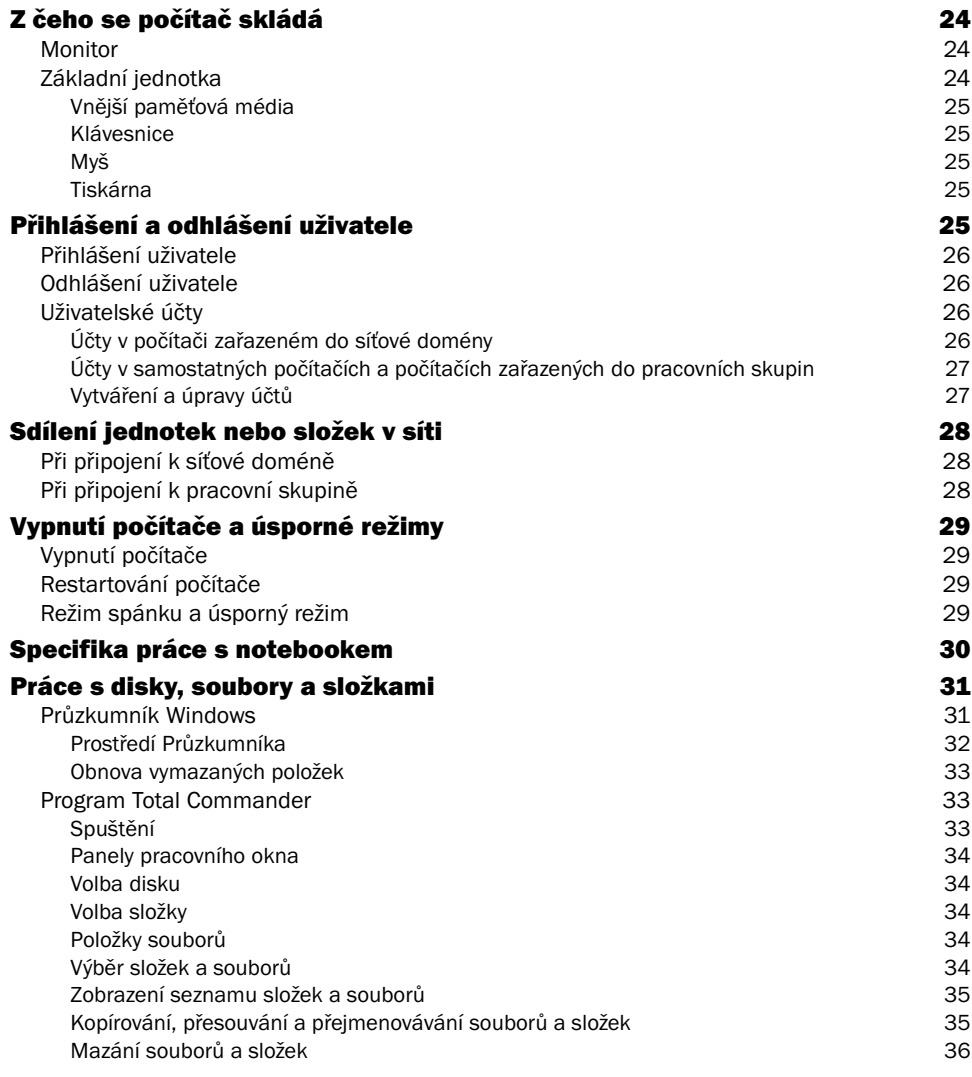

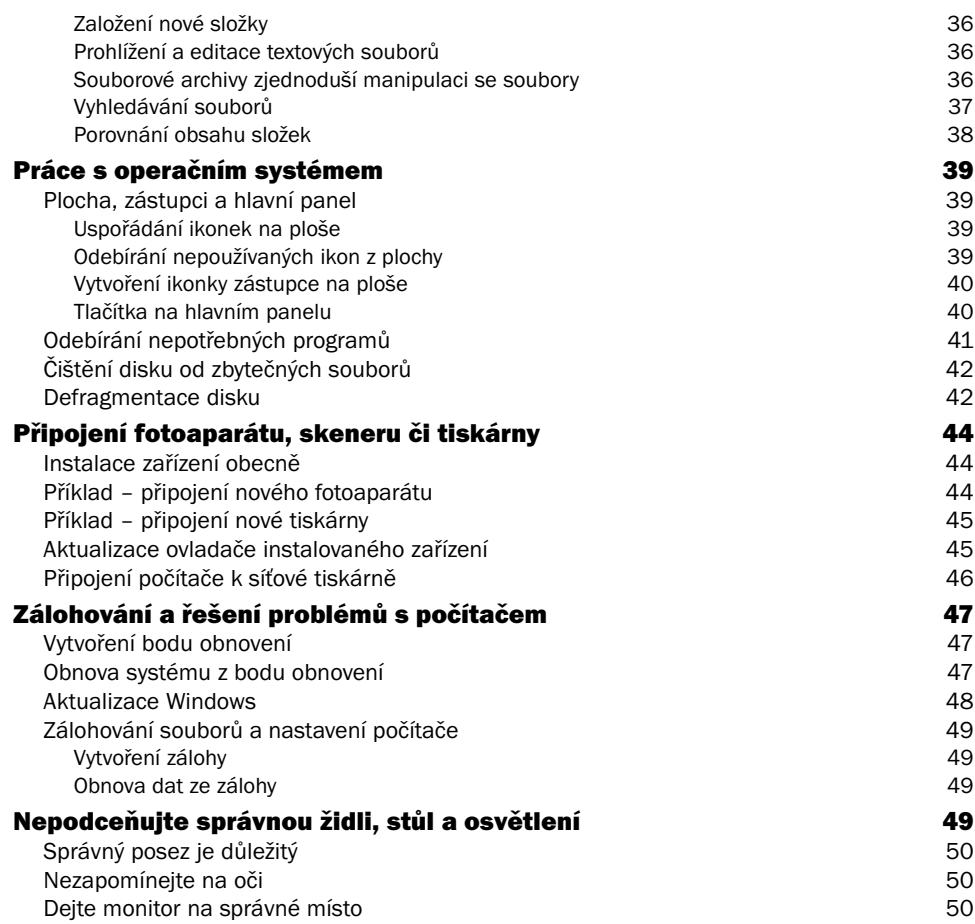

# $\frac{2}{1}$

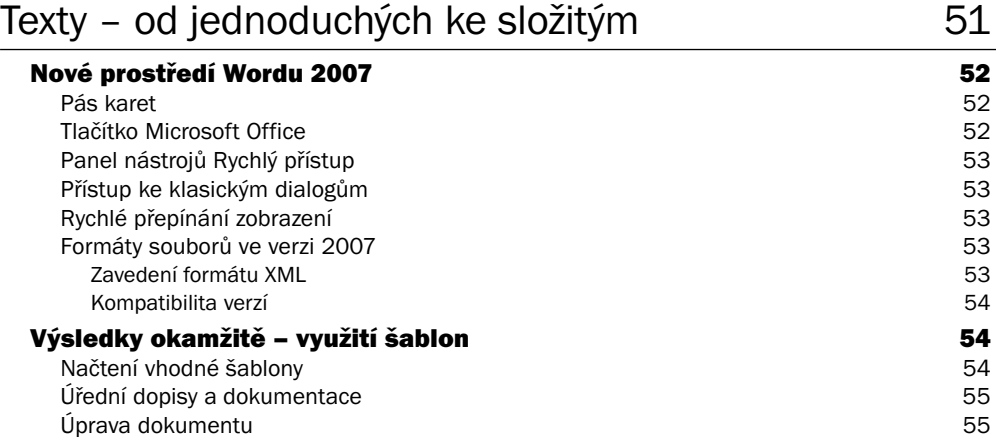

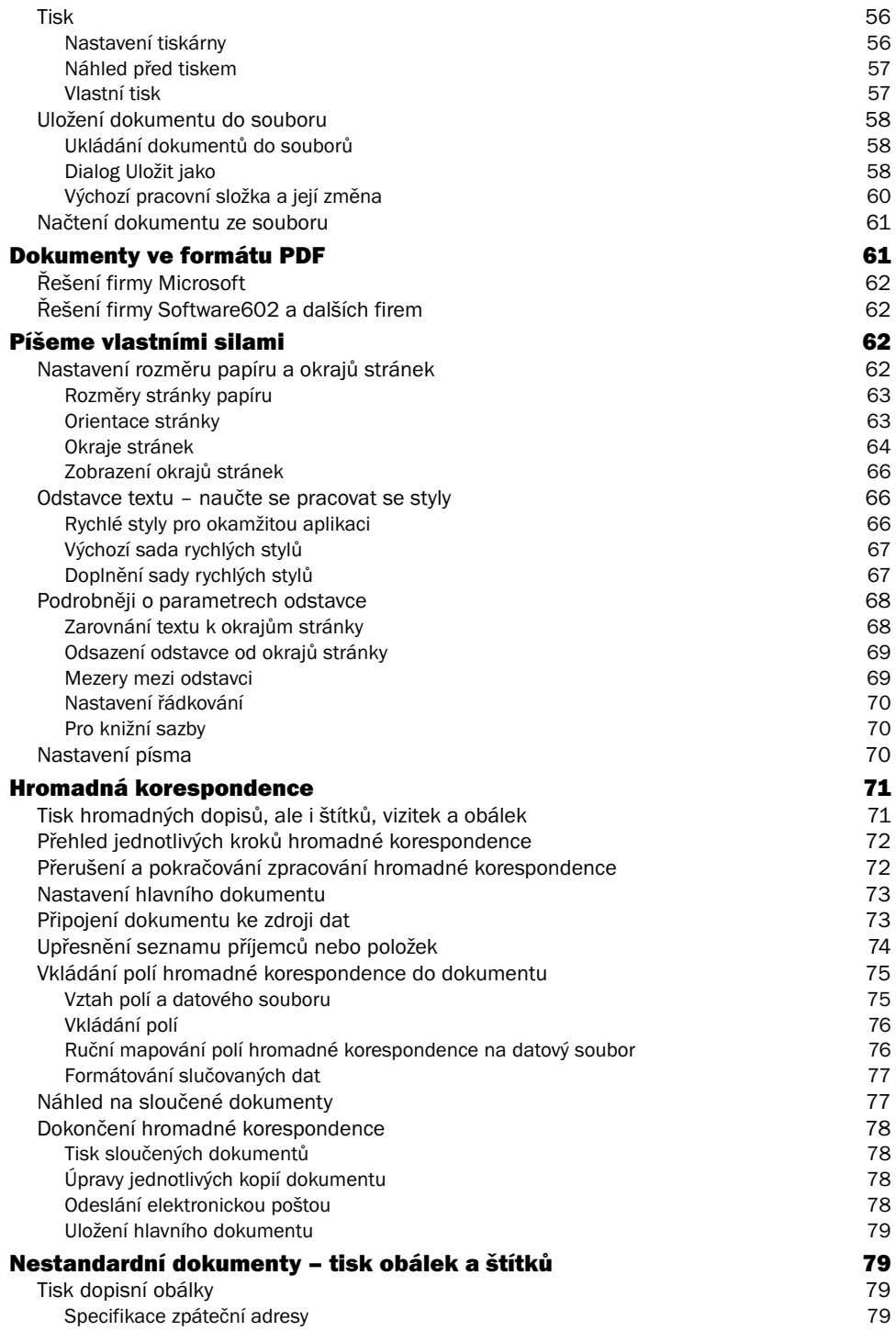

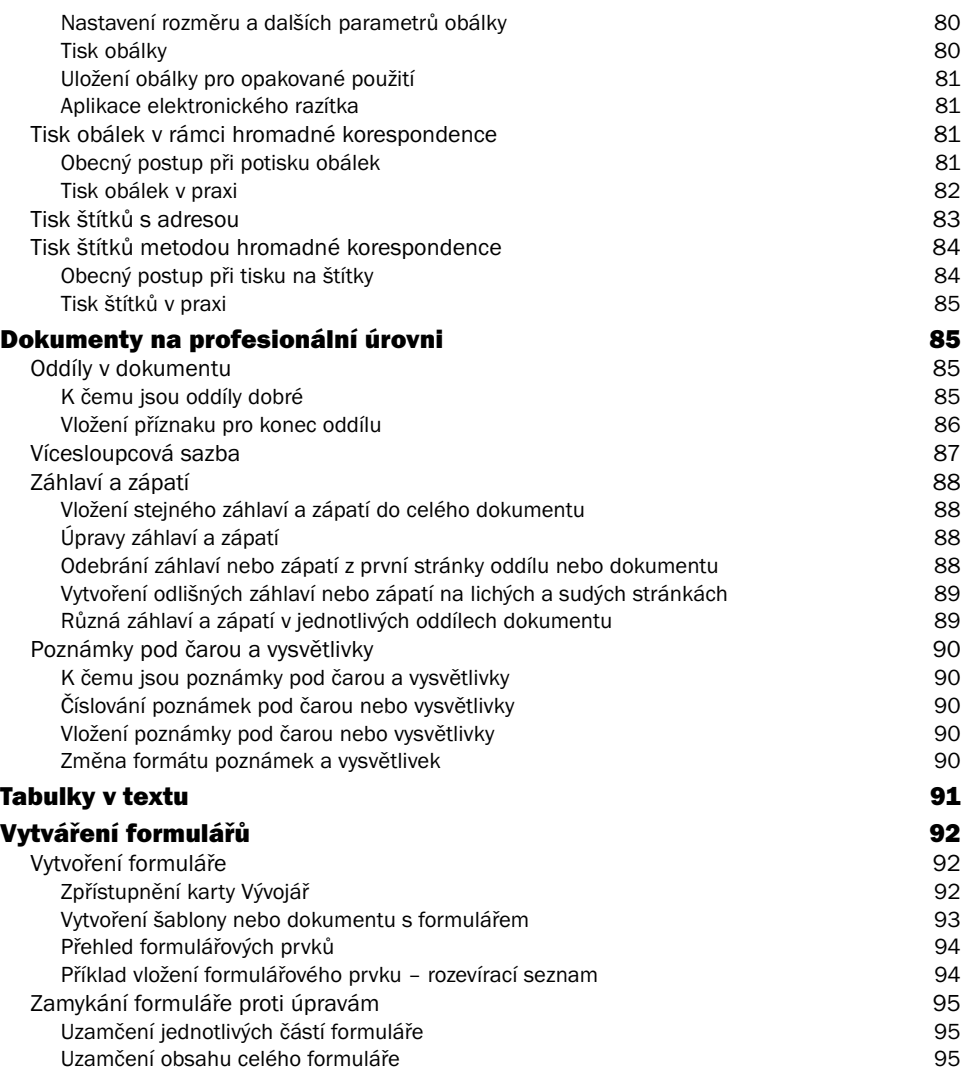

#### 3 Tabulky, grafy a výpočty metalog (\* 1978)

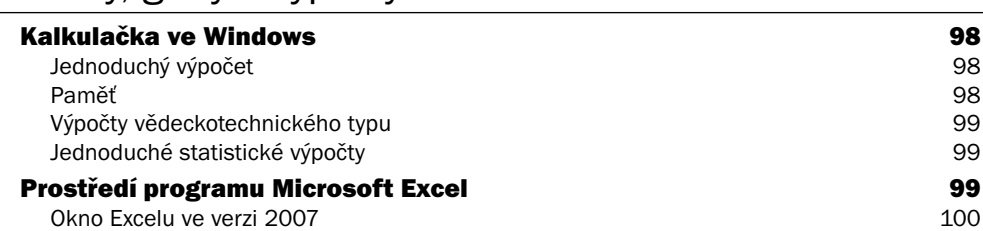

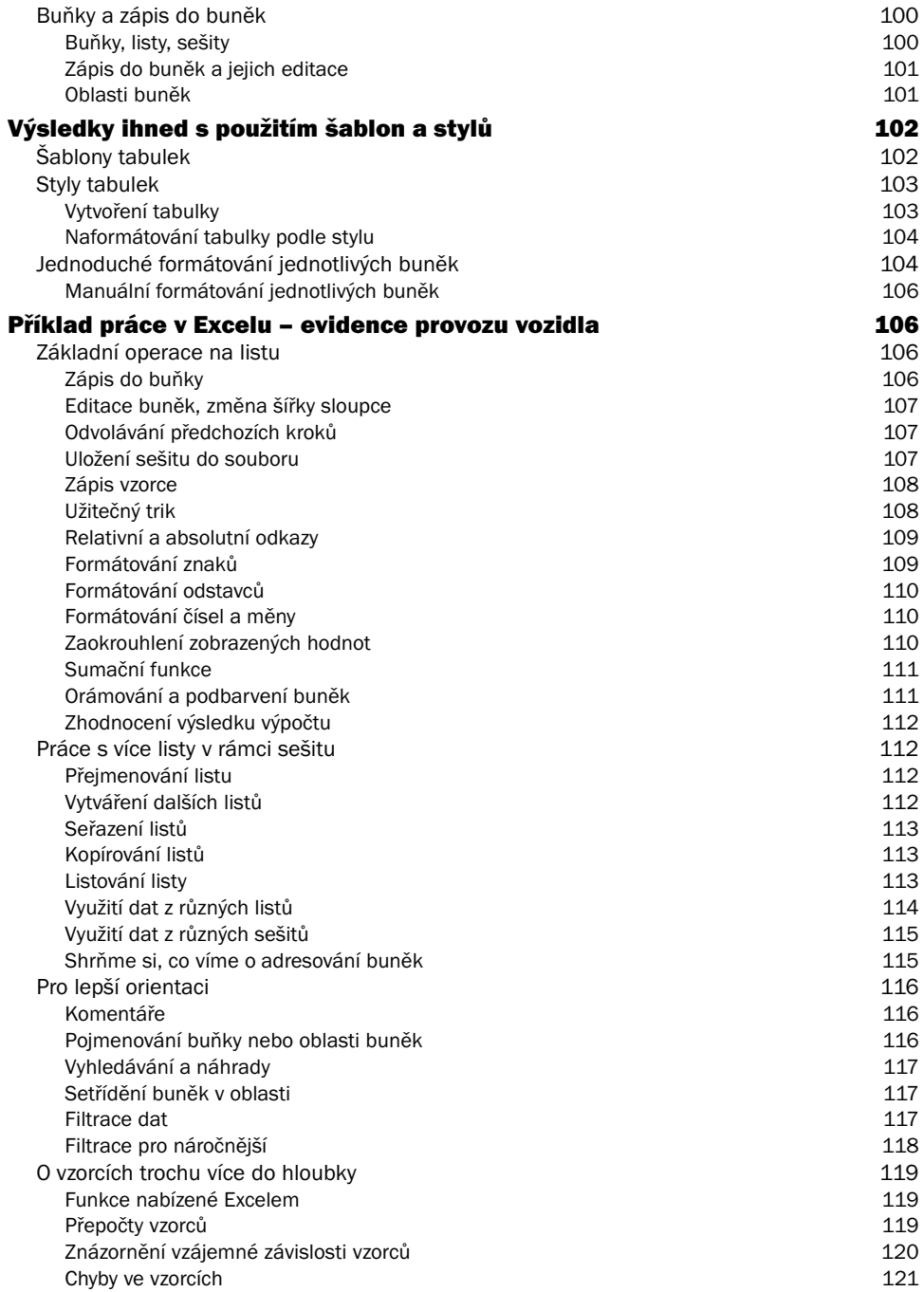

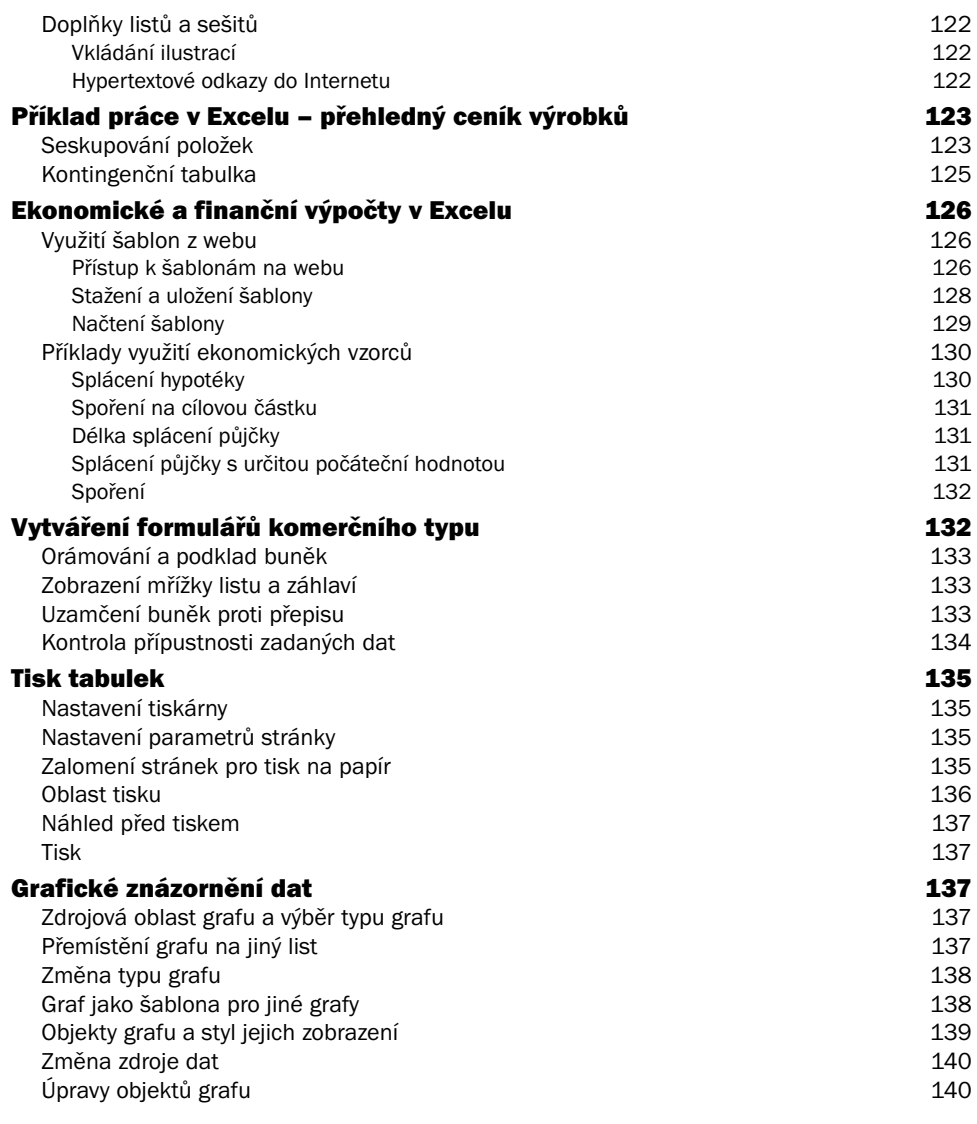

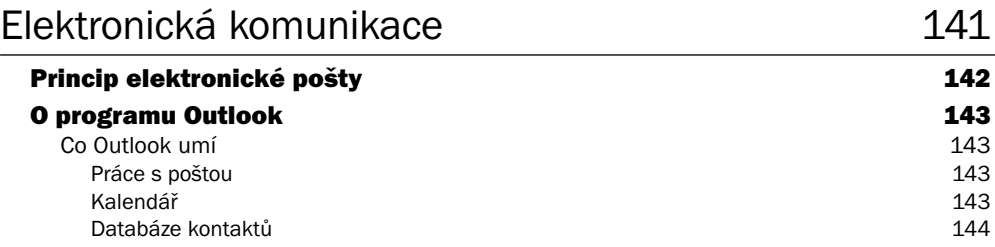

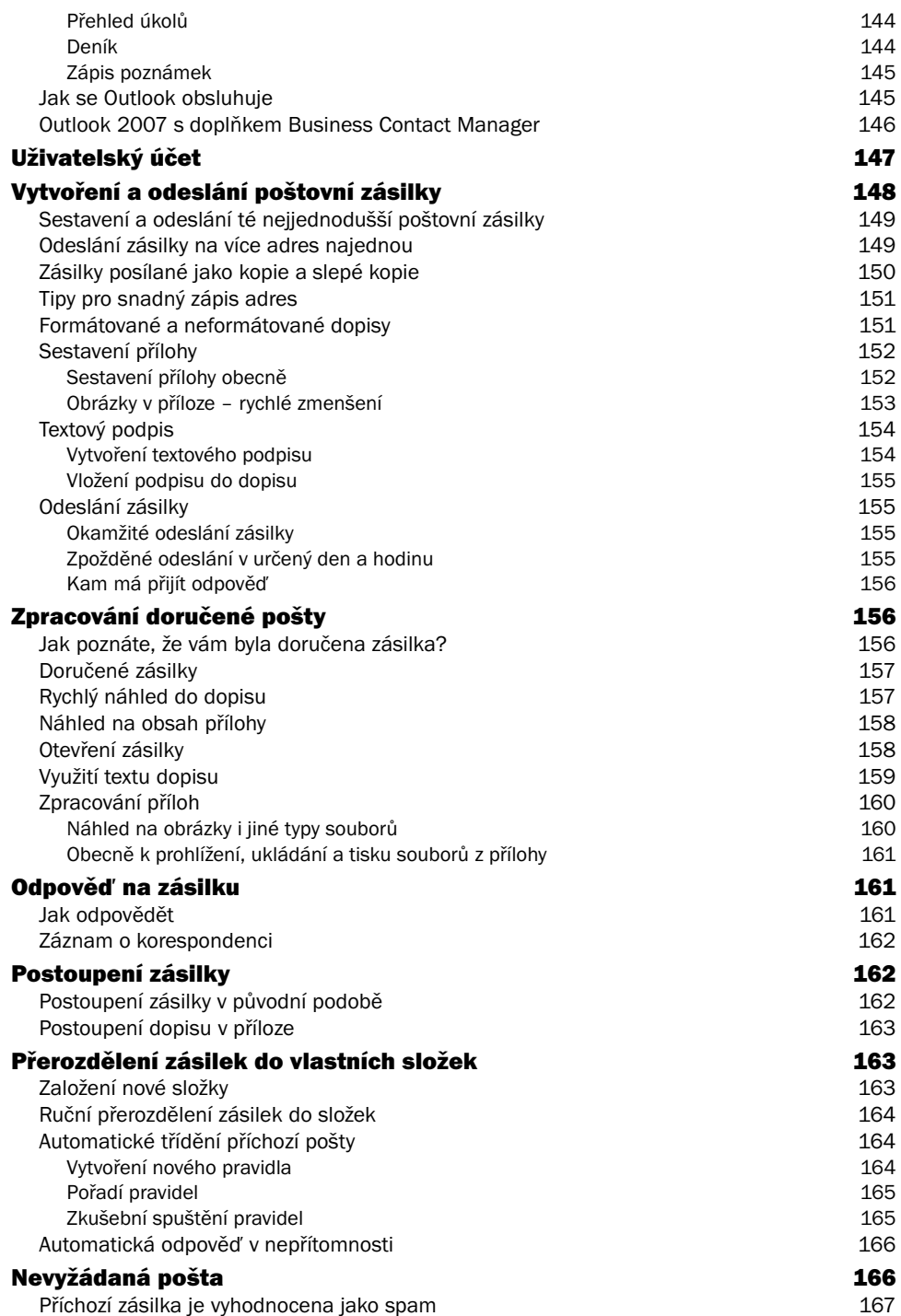

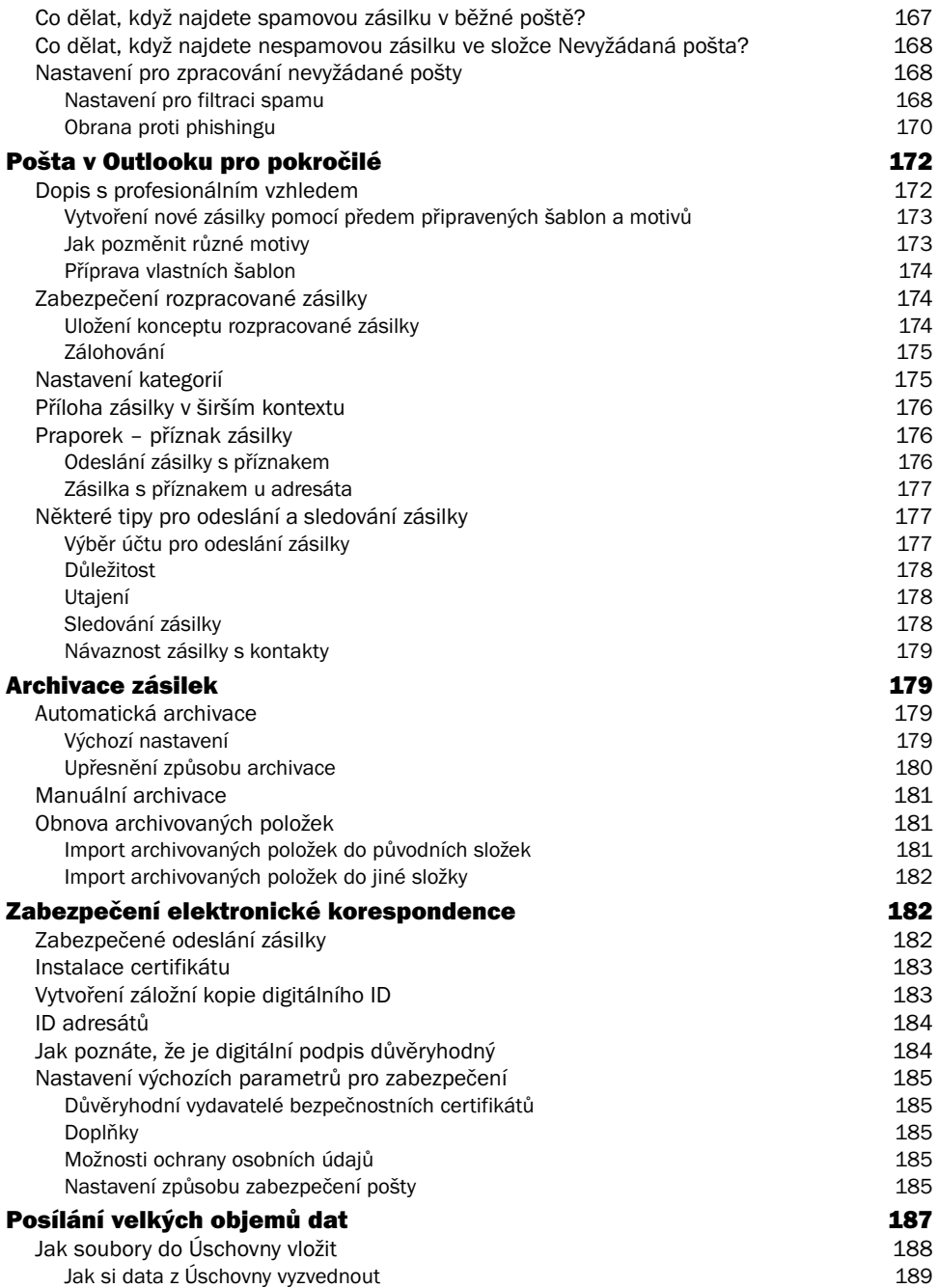

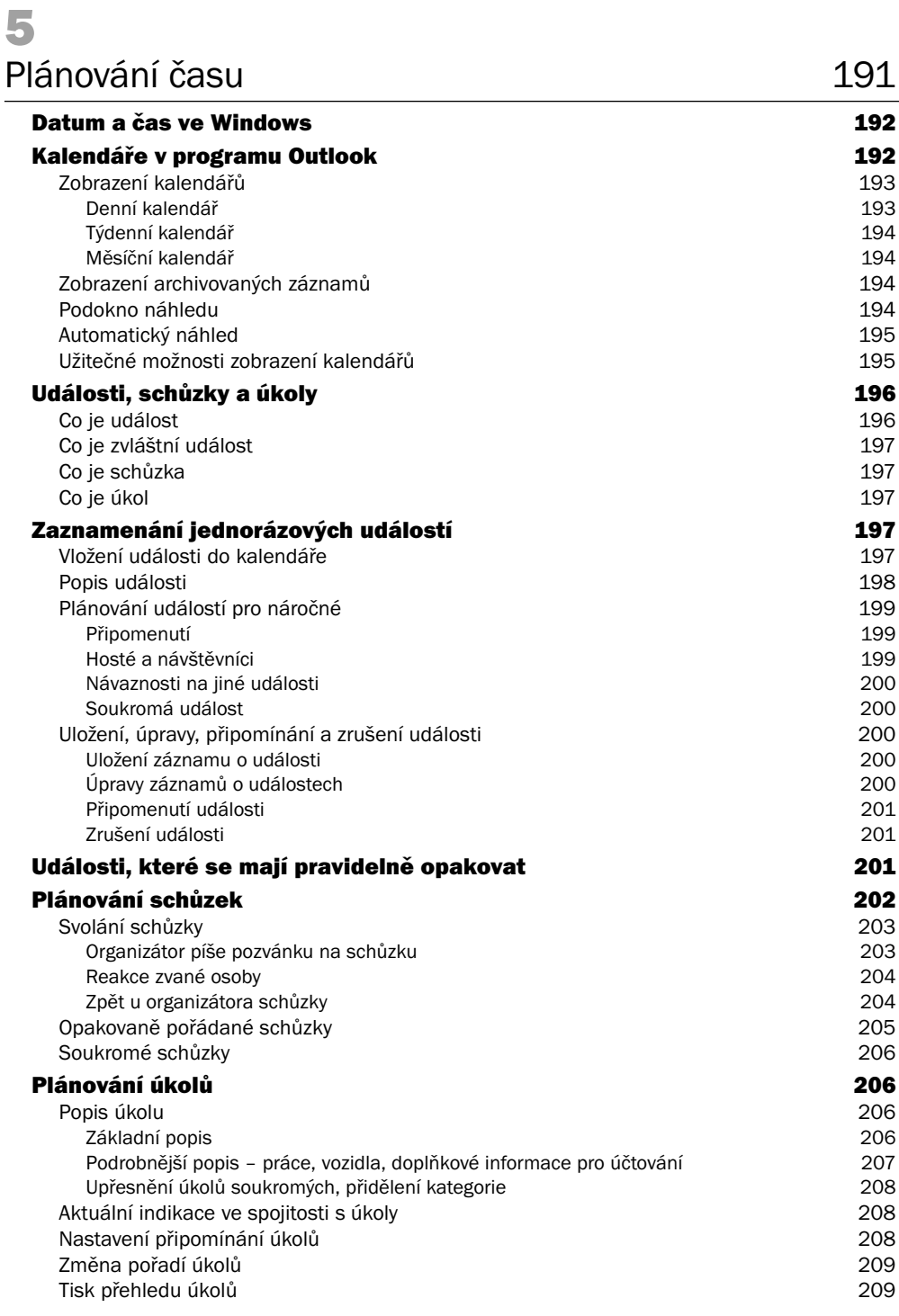

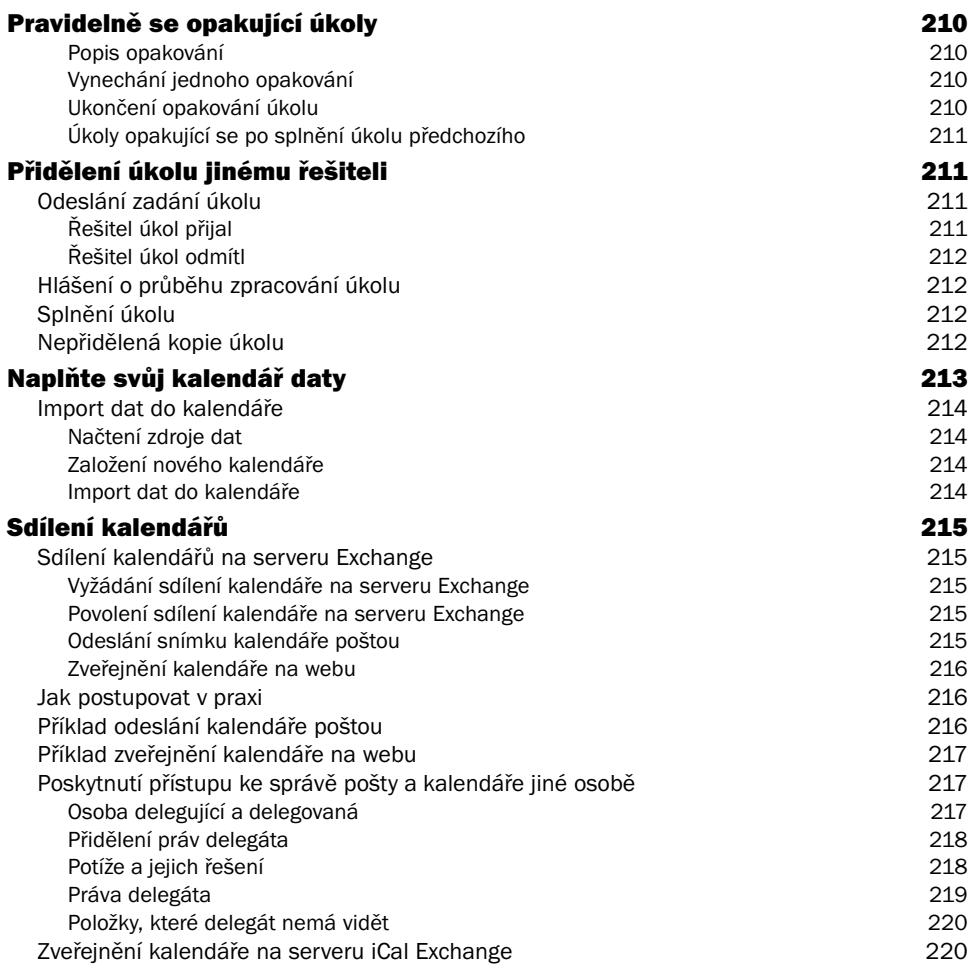

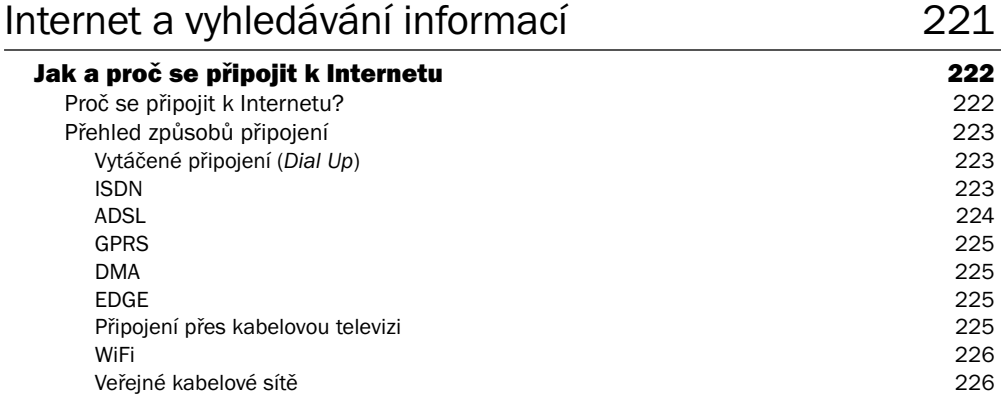

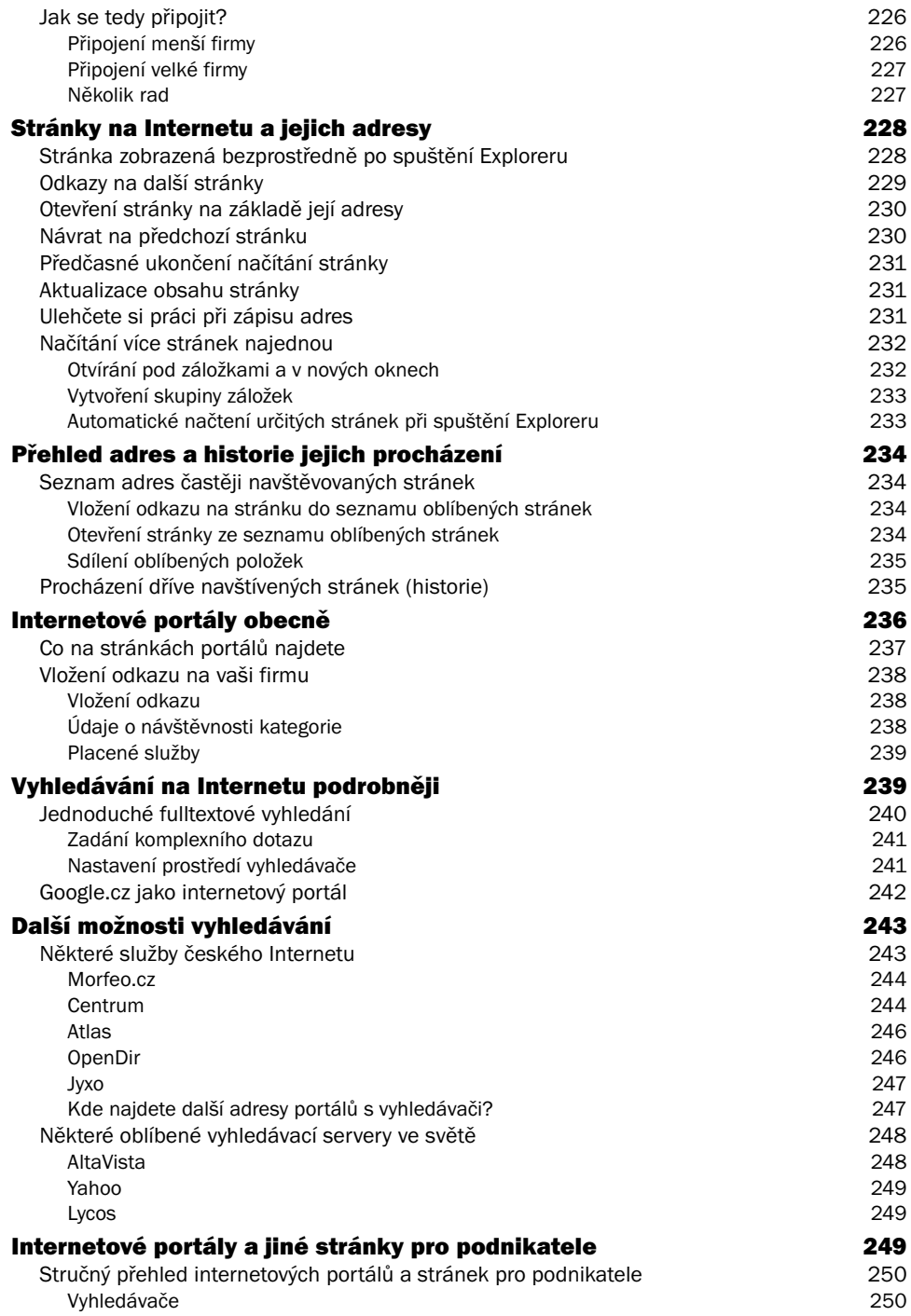

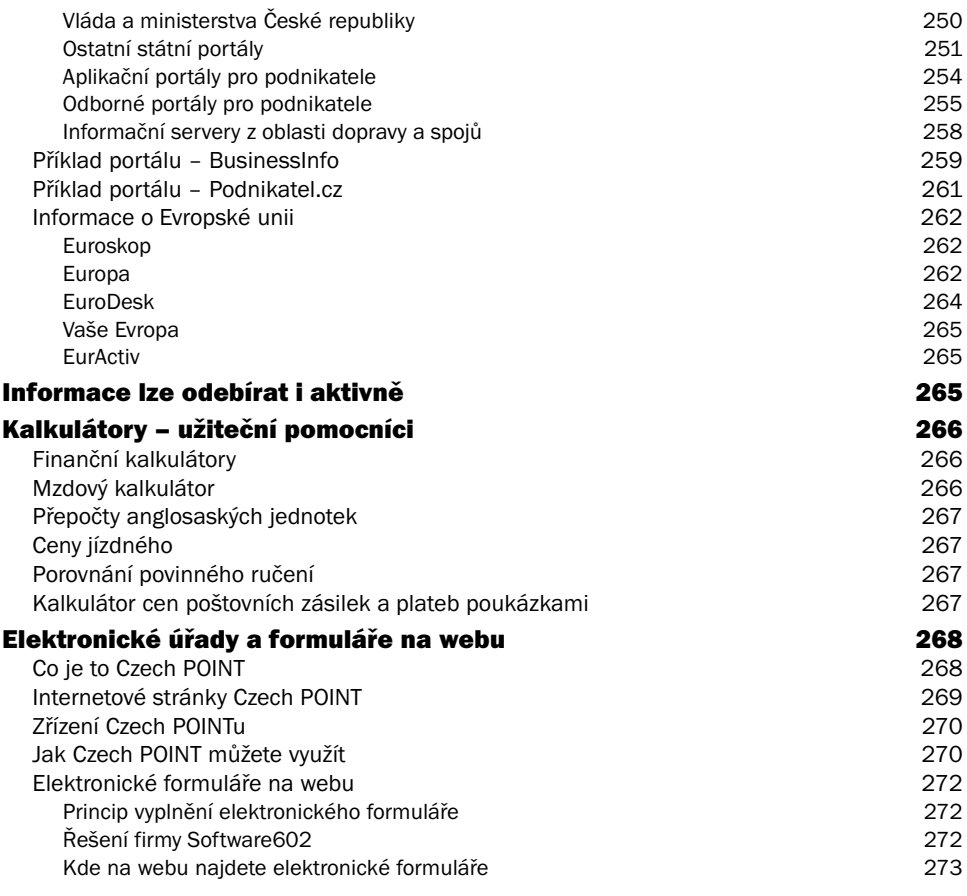

#### Jak se na Internetu zviditelnit 275

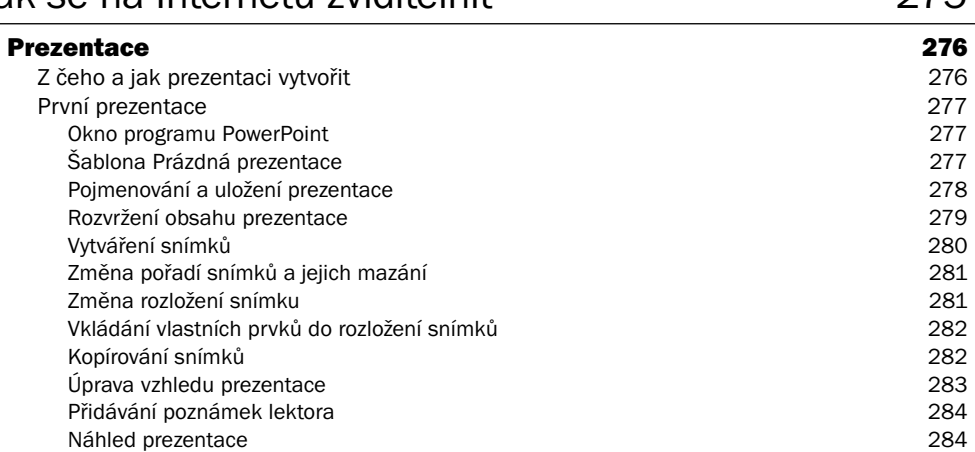

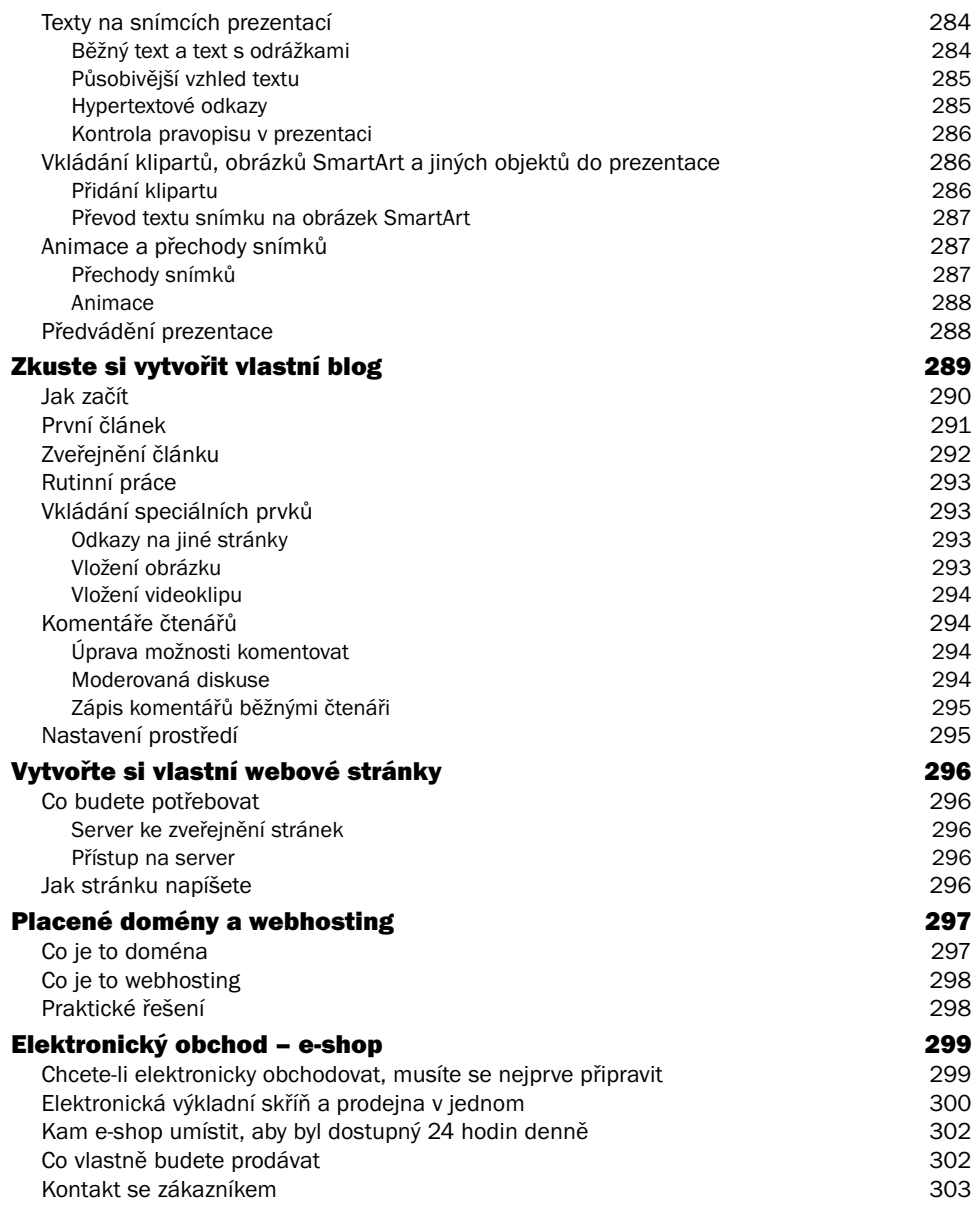

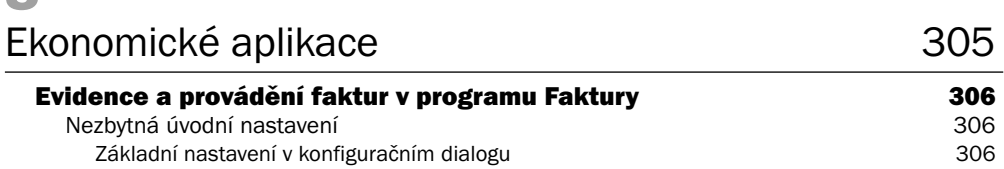

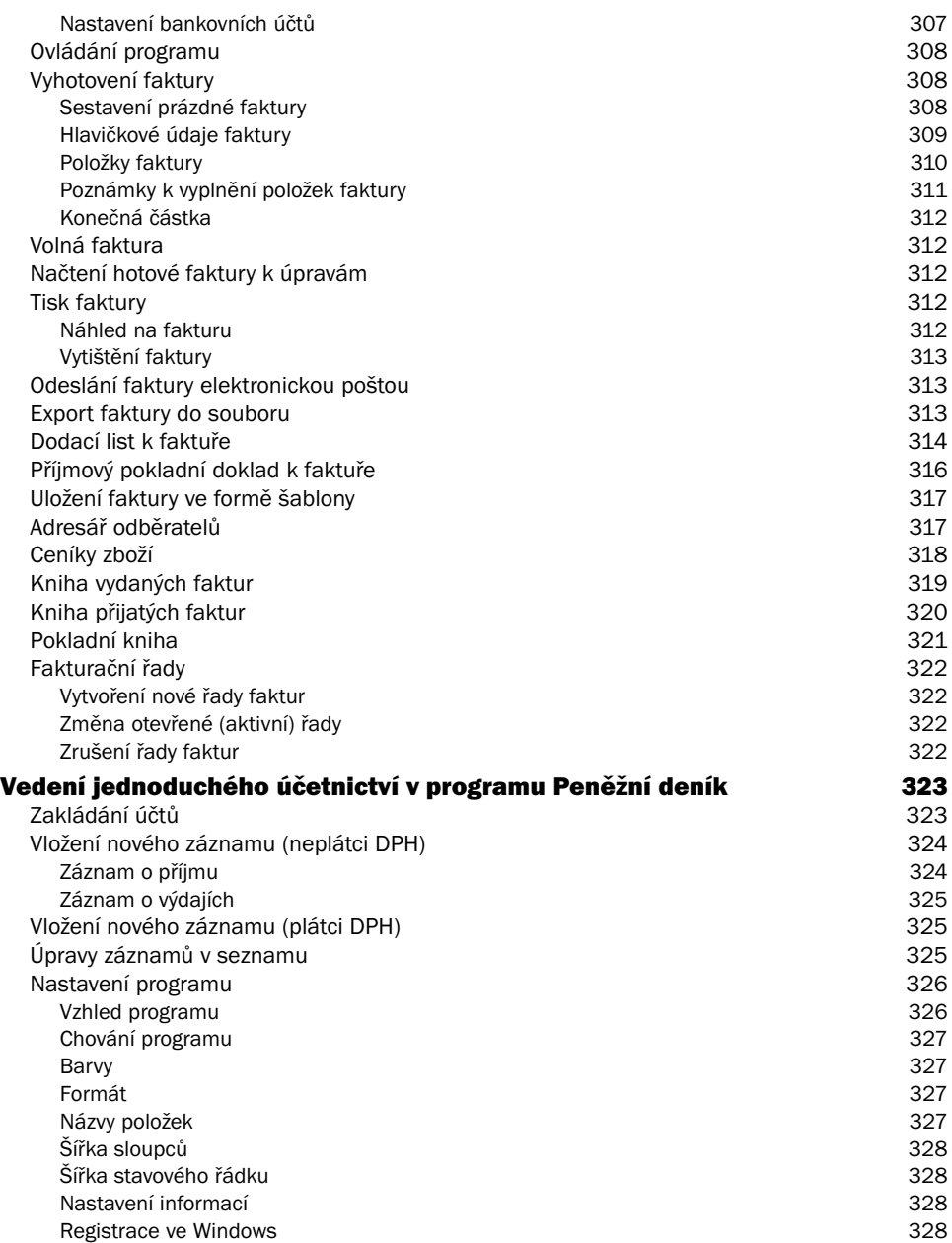

Digitální fotografie, multimédia a vypalování 329

#### Rozhlasové a televizní vysílání na počítači 330

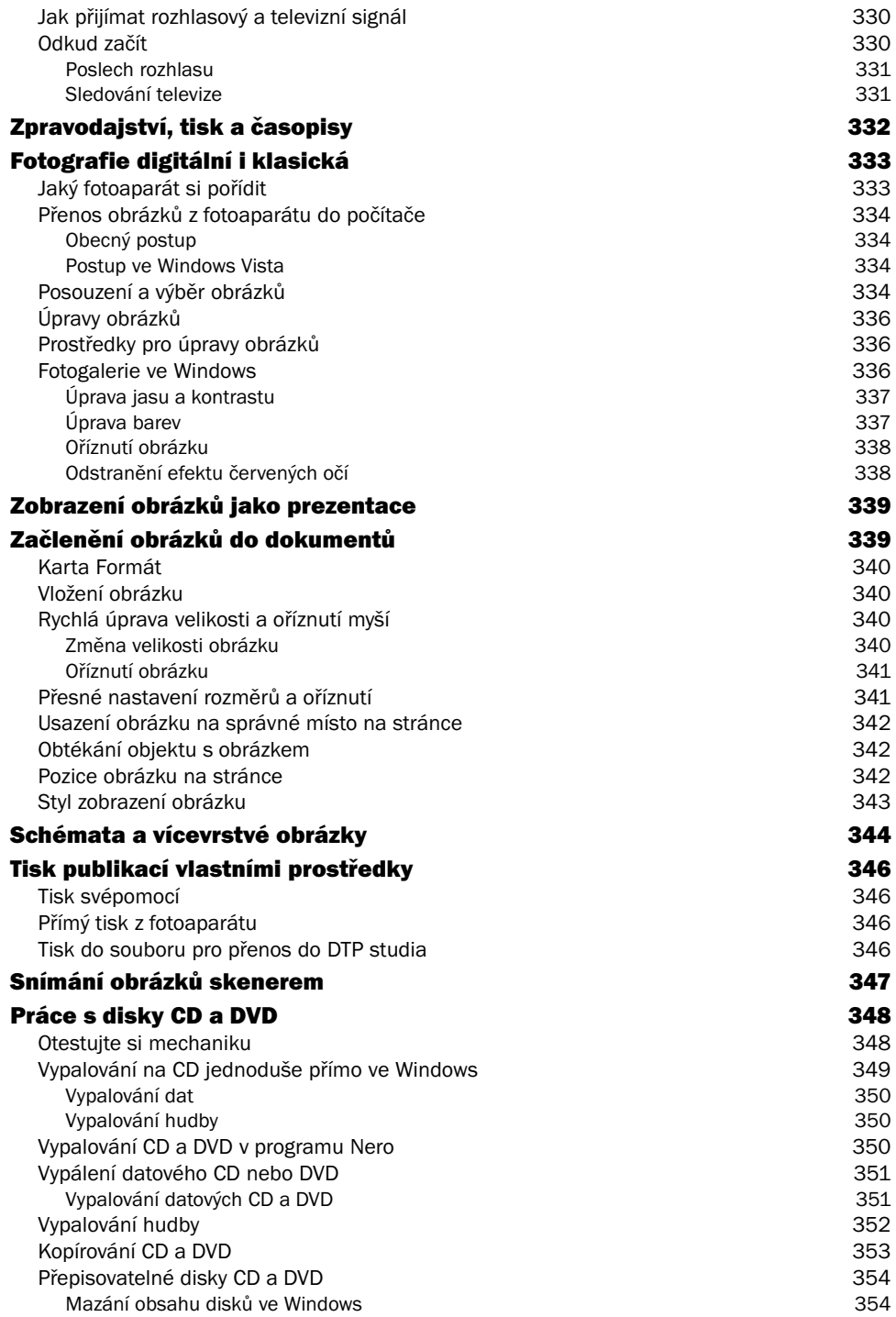

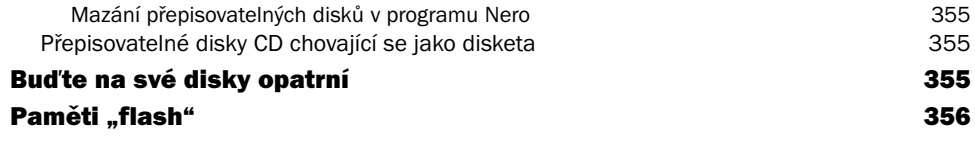

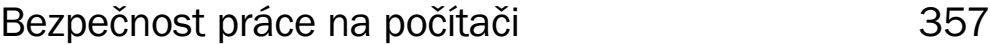

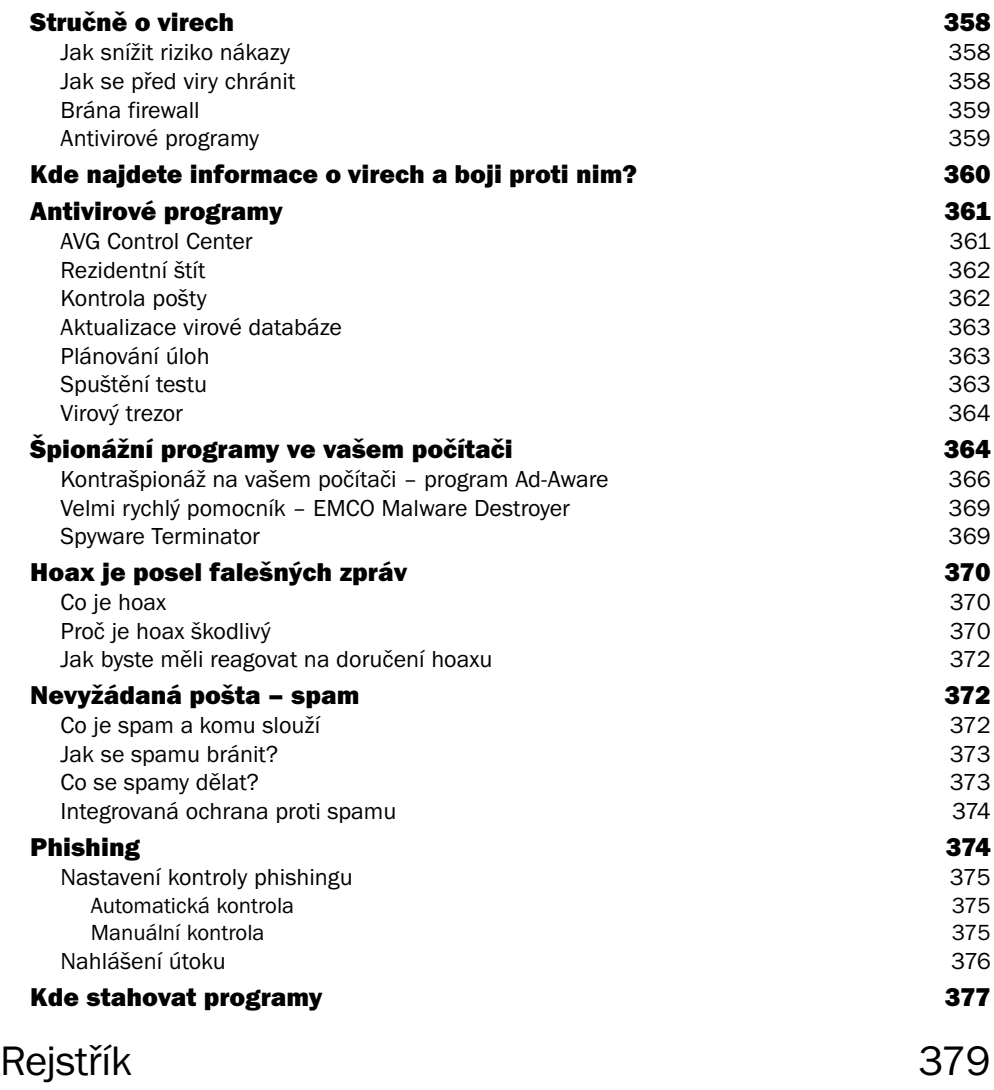

# Úvod

Snad si řeknete – už tak mám dost starostí a kam na mě jště s počítačem. Jenže dneska podnikat není jako dříve, jak to třeba dosti důvěrně znáte z knížek, jako je například Bylo nás pět. Ospalá atmosféra malého městečka, kde nikdo nikam moc nepospíchal a jen někde v dálce se vznášející zlověstný přízrak "berňáku". Každá doba zřejmě aspiruje na to, aby byla považována za hektickou, moderní a plnou vzruchů. Nám pomalu končí první dekáda třetího tisíciletí a o té své době tvrdíme dvě věci: že se nějak zrychlil čas a že žijeme v období exploze informací.

Je fakt, že hodina trvá stále šedesát minut – ale za těch šedesát minut je potřeba toho nějak víc a víc zvládat. A ty informace, ty je potřeba někde získávat a pak je zpracovat pro svou potřebu – a jiné informace sami vytvořit a zveřejnit. A co se změnilo proti dřívějšku zcela určitě k horšímu, je množství toho "papírování", které musí nebohý živnostník a podnikatel absolvovat. Naštěstí je tu pomocník, který přišel právě včas. Samozřejmě je řeč o počítači – a nejen o počítači samotném, ale také o jeho možnostech, které z něj díky Internetu vytvářejí univerzální komunikační nástroj.

Počítač má všechny předpoklady pro to, aby se stal vaším nepostradatelným pomocníkem. Udělá rychle a bezchybně všechno, co mu poručíte. A není toho málo. Převezme na svá bedra celé vaše účetnictví se vším všudy – vaše data zpracuje rychle a hlavně spolehlivě. Rychlé a dostupné připojení k Internetu vám usnadní vyhledávání a stahování informací. Umožní vám najít všechny potřebné zákony, předpisy, nařízení – včetně případných vysvětlení a komentářů; a co je hlavní – ty informace budou aktuální! Pomocí interaktivních formulářů budete moci komunikovat s úřady a většinu agendy (výhledově všechnu) vyřizovat od stolu, aniž byste museli někam chodit, někde stát frontu a dozvídat se, co vám chybí a co máte špatně. Elektronický formulář odeslaný na úřad elektronickou cestou je sám o sobě zárukou, že je vyplněn kompletně a se vším všudy. Elektronická forma komunikace – to je další obrovská výhoda, kterou nabízí podnikatelům počítač připojený k Internetu. Během pár minut vyřídíte takový objem korespondence, jaký byste nedokázali s tužkou a papírem za celý den. Až si trochu s počítačem na sebe zvyknete, budete moci začít přemýšlet o vlastních stránkách, na kterých svět můžete informovat o svých aktivitách, a dokonce i o zavedení vlastního elektronického obchodu, pracujícícho 24 hodin denně bez prodavačů a s automaticky ovládaným skladovým hospodářstvím.

Prezentace vytvořená ve formě malého programu s obrázky a dalšími doplňky a promítaná počítačem řekne o vašich podnikatelských záměrech lidem mnohem více než nějaké papíry v deskách. Ale papíry nezatracujme – vždyť si na počítači můžete sami připravit sazbu brožur a uživatelských příruček, ceníky, reklamní materiály a jiné tiskoviny.

Počítače se nemusíte bát. Udělá jen to, co mu poručíte – a může vám pomoci ušetřit čas, který věnujete na ty své aktivity, kde by se vám jinak třeba nedostával. A pokud část z takto ušetřeného času věnujete rodině a svým blízkým, ale i sobě a svému vzdělání a odpočinku, bude uplatnění počítače o to přínosnější.

# Komu je kniha určena

Kniha je určena podnikatelům a živnostníkům, kteří buď teprve uvažují o tom, že by si mohli počítač pořídit, a také těm, kdo již počítač mají, ale ještě tak trochu tápou v tom, jak by jim co nejvíce prospěl. Pokud patříte k těm prvním, pak rozhodně neváhejte a počítač si pořiďte. Není totiž daleko doba, kdy se těžiště podnikání, především jeho zázemí a návaznost na orgány státní správy, přesune na elektronickou platformu. Pak nebude na škodu, když budete připraveni a zvládnete vše v klidu a pohodě. Pokud počítač již používáte, může vám být kniha rádcem, co ještě byste mohli na jeho bedra přesunout a jak to udělat efektivně, snadno a rychle.

# Co v knize najdete

Podnikatelé a živnostníci mohou na počítači postupně dělat téměř všechno, co jejich praxe vyžaduje. Proto v knize najdete různé rady, návody a postupy, jak na to. Podobně jako váš automobil potřebuje údržbu, potřebuje ji občas i počítač. Začneme tedy toto problematikou – nebudete potřebovat žádný olej ani chladicí kapalinu, ale přesto se možná dozvíte pár užitečných věcí, které jste neznali.

Dále se dozvíte, jak a proč se připojit k Internetu a co na něm lze najít užitečného. Jste-li k Internetu připojeni, můžete se naučit ovládat a využívat elektronickou poštu a také plánovat schůzky, úkoly a události. Poznáte, že vedení účetnictví na počítači není nic složitého, a zjistíte, že to zvládnete po krátkém zácviku snadno sami. Pokud budete chtít, můžete si zkusit využívat různé šablony ekonomických a obchodních výpočtů, a jestliže by vás to bavilo, najdete v knize i rady, jak v této oblasti postupovat samostatně a tvůrčím způsobem. Od tabulkových aplikací přejděme k dokumentům. I zde lze využívat připravené šablony a postupy a jejich pomocí zvládat i takové věci, jako je hromadná korespondence, tisk vizitek, štítků a jiných materiálů. Tak, jak budete "profesně růst", dokážete zakrátko sami napsat a připravit k sazbě materiály publikačního charakteru – od jednoduchých brožurek po "opravdové" knihy.

Pro podnikatele a živnostníky je důležité, aby se zviditelnili. Najdete tu tedy rady, jak si vytvořit jednoduché prezentace a potom třeba i své vlastní webové stránky. Další rady se budou týkat práce s multimédii včetně tipů, jak si vypalovat vlastní CD a DVD.

V neposlední řadě vás kniha bude nabádat k opatrnosti. Existuje řada možností, jak počítač zneužít – a vy se musíte vyvarovat toho, abyste rozmnožili řady podvedených, napálených i "pouze" těch, co jim počítačové viry zničily data.